# , tushu007.com

 $<<$ 

 $<<$ 

- 13 ISBN 9787302301998
- 10 ISBN 7302301999

出版时间:2013-1

页数:202

字数:345000

extended by PDF and the PDF

http://www.tushu007.com

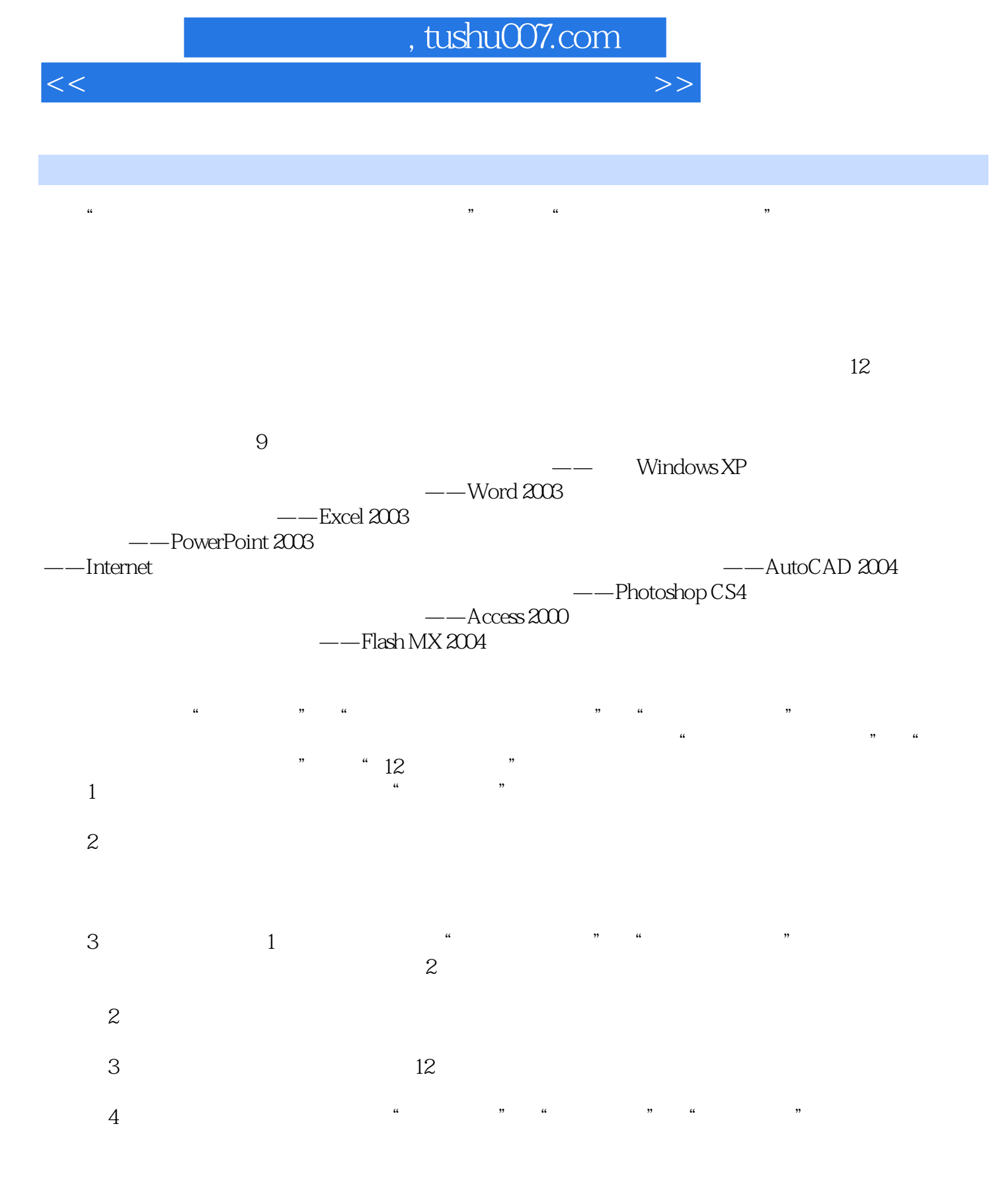

812 8

## and tushu007.com

 $<<$ 

 $\begin{minipage}{0.9\linewidth} \textbf{XP} \end{minipage}$  $XP<sub>1</sub>$ recomputed that the Vindows of the Vindows of the Vindows of the Vindows of the Vindows of the Vindows of the V XP Windows XP Windows XP Windows XP Windows<br>XP

 $\chi$ P $\,$ 

 $+$  +  $+12$  ,  $+$ 

\* Windows  $\chi$  -  $\chi$  -  $\chi$ 

## $,$  tushu007.com

 $<<$ 

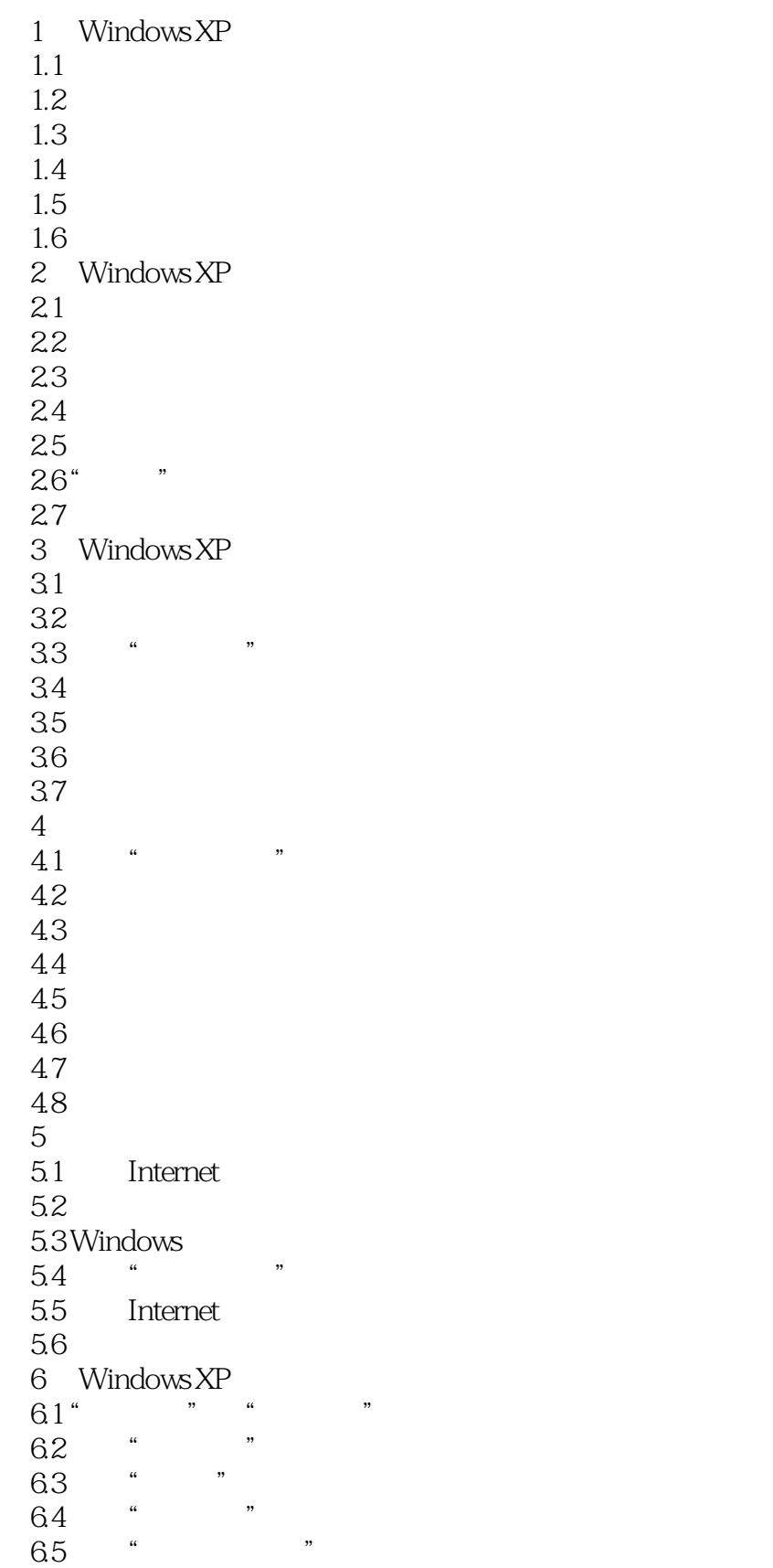

#### $<<$

66 " 6.8  $7$  $7.1$  7.2 Windows Media Player 7.3 Windows Movie Maker  $7.4$ 

## , tushu007.com

 $<<$ 

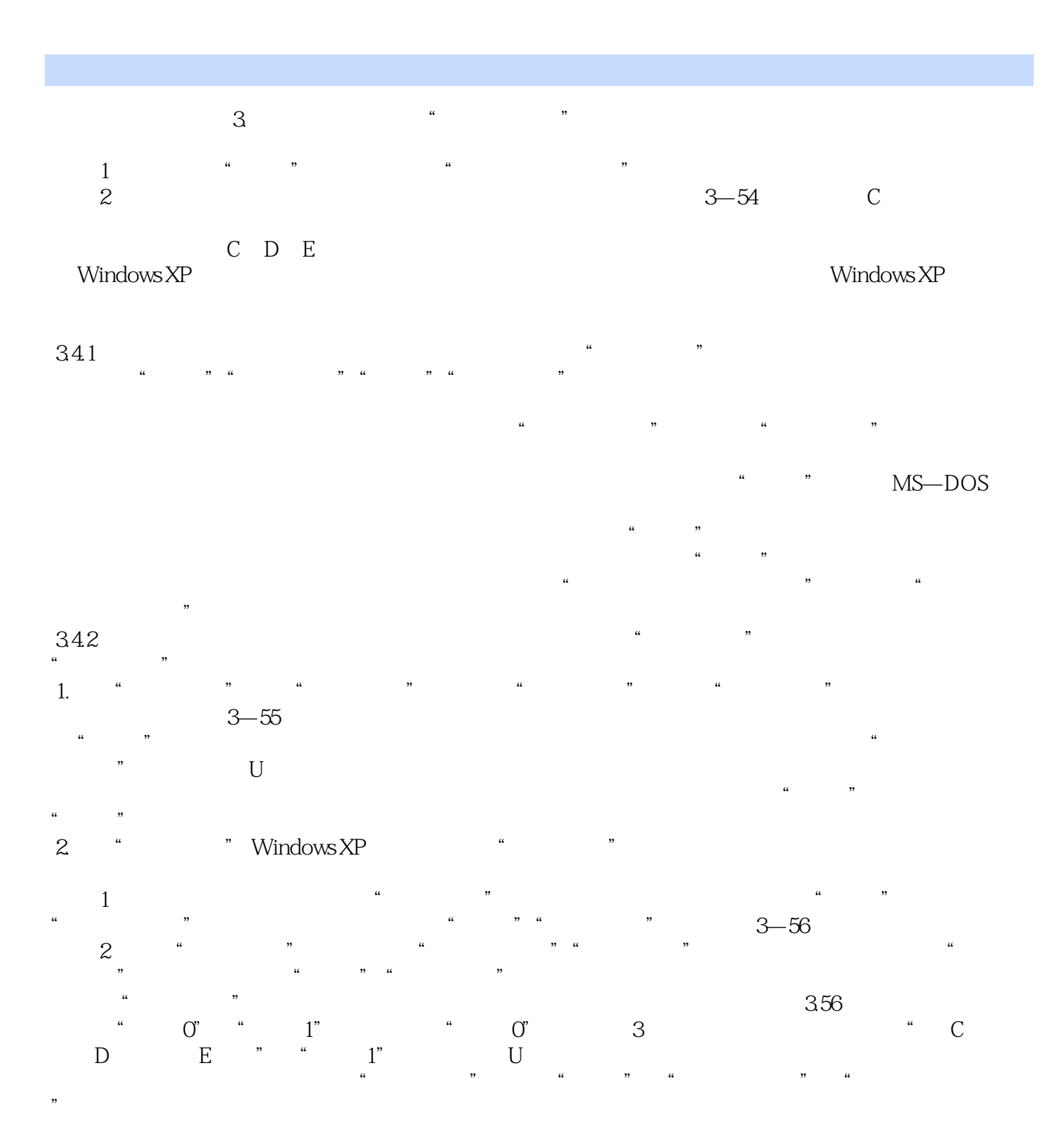

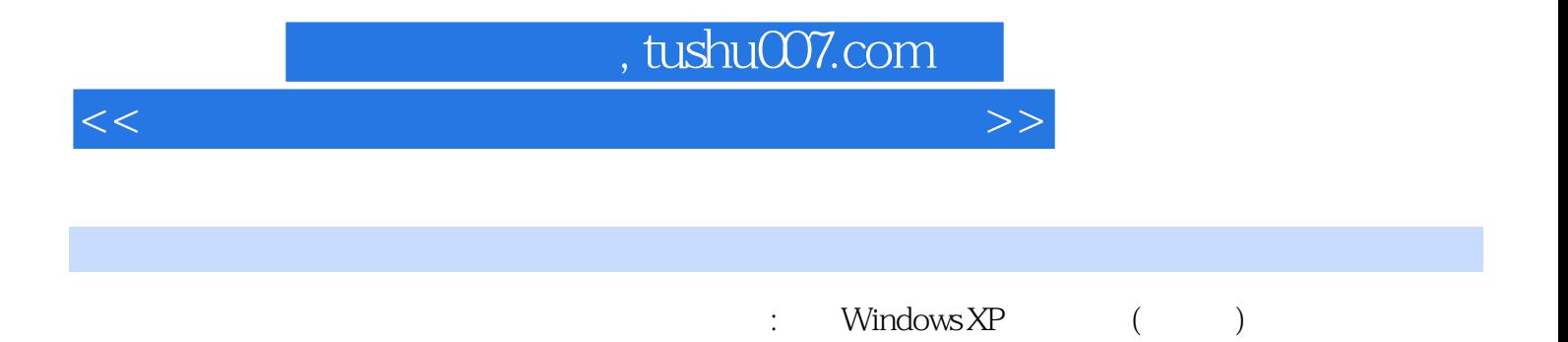

WindowsXP

*Page 7*

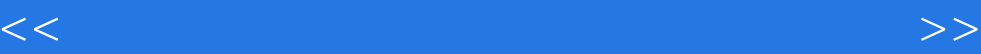

本站所提供下载的PDF图书仅提供预览和简介,请支持正版图书。

更多资源请访问:http://www.tushu007.com